## 사용자모드 로그인

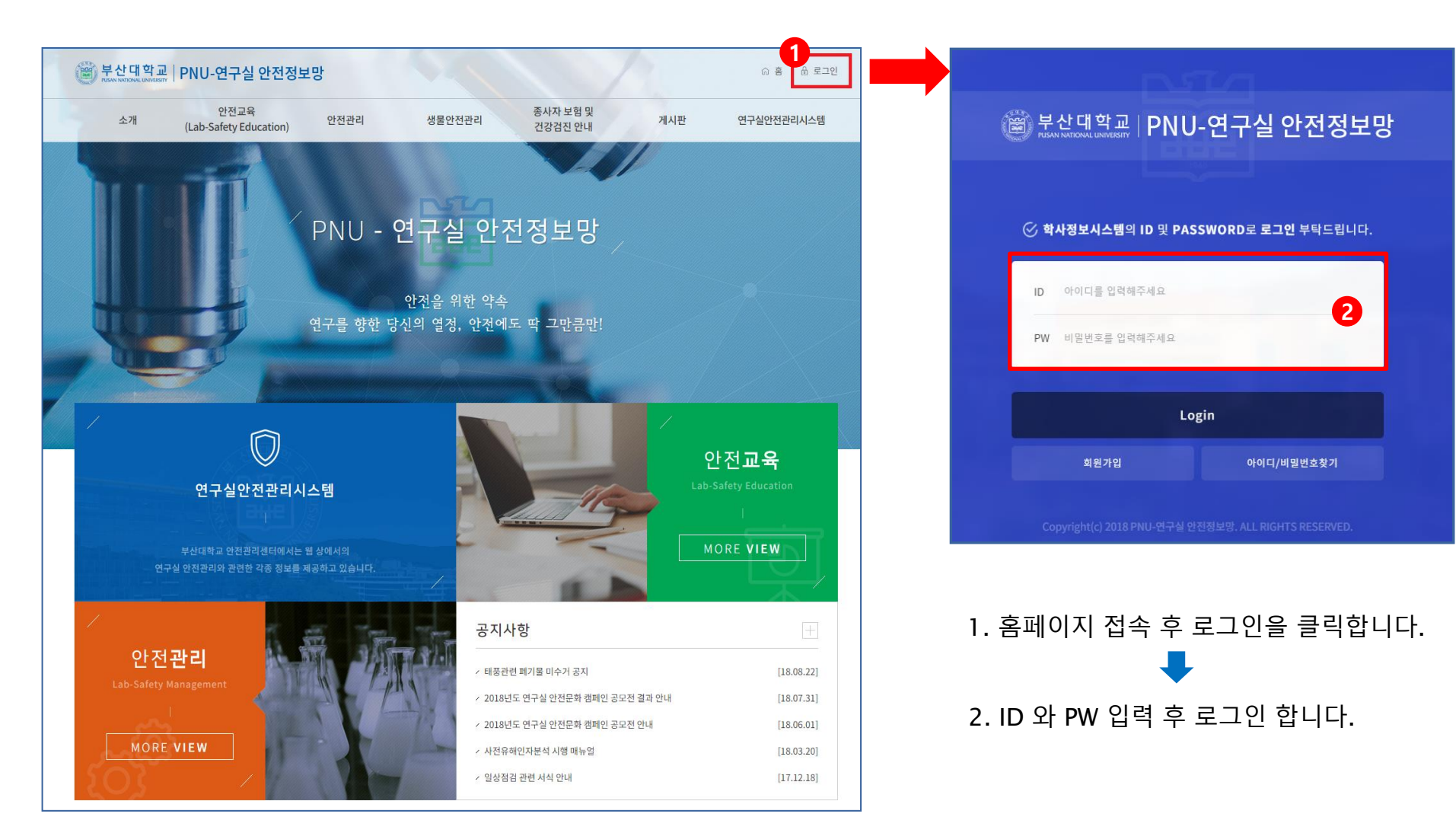

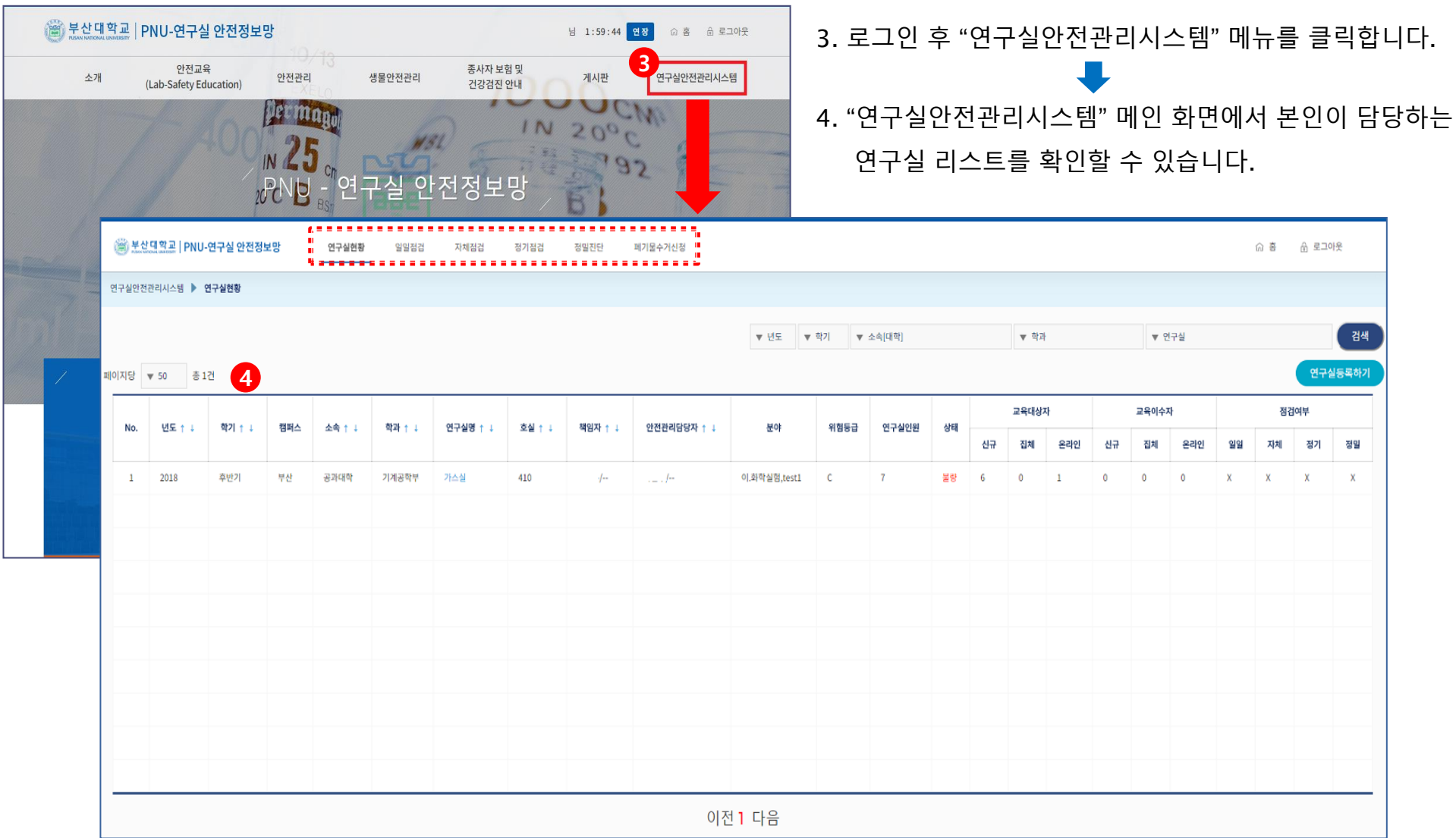

## 자체점검 등록하기

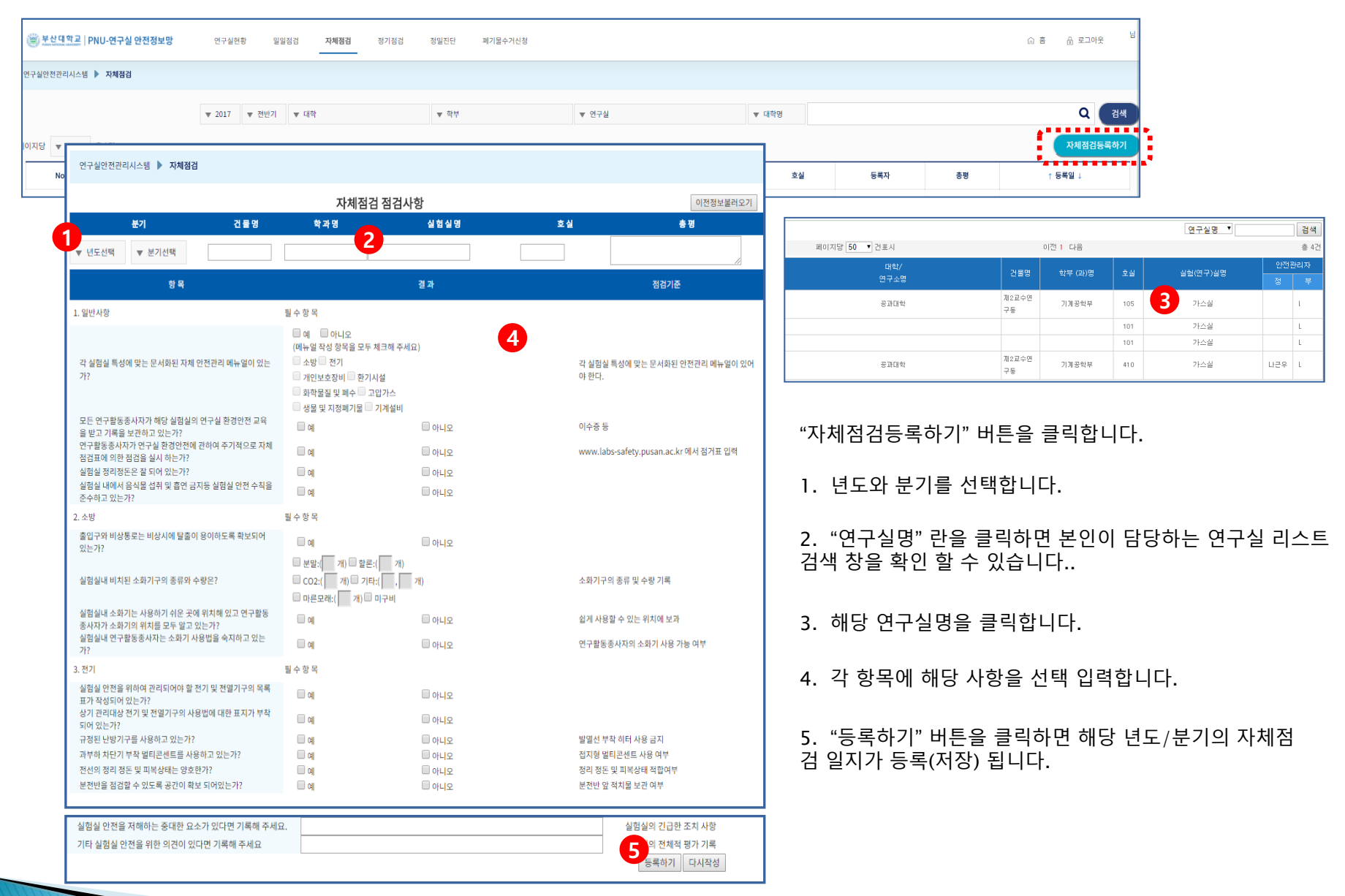